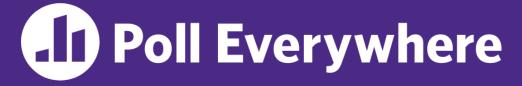

pollev.com/cse333

# About how long did Exercise 9 take you?

- A. [0, 2) hours
- **B.** [2, 4) hours
- **C.** [4, 6) hours
- D. [6, 8) hours
- E. 8+ Hours
- F. I didn't submit / I prefer not to say

#### Sockets & DNS CSE 333 Winter 2023

Instructor: Justin Hsia

#### **Teaching Assistants:**

Adina Tung James Froelich Noa Ferman Saket Gollapudi Timmy Yang Zhuochun Liu Danny Agustinus Lahari Nidadavolu Patrick Ho Sara Deutscher Wei Wu Edward Zhang Mitchell Levy Paul Han Tim Mandzyuk Yiqing Wang

# **Relevant Course Information**

- Exercise 10 & 11 will be released on Friday
  - ex10 due next Wednesday (3/1), ex11 due next Friday (3/3)
  - Primarily adapting existing network programming code
- Homework 3 is due Thursday (2/23)
  - Usual reminder: <u>don't forget to tag, clone elsewhere, and</u> <u>recompile</u> (will need to copy libhw1.a and libhw2.a)
- Homework 4 will be released on Friday (2/24)

# **Lecture Outline**

- **\* Network Programming** 
  - Sockets API
  - Network Addresses
  - DNS Lookup

# **Files and File Descriptors**

- \* Remember open (), read(), write(), and close()?
  - POSIX system calls for interacting with files
  - **open** () returns a file descriptor
    - An integer that represents an open file
    - This file descriptor is then passed to read(), write(), and close()
  - Inside the OS, the file descriptor is used to index into a table that keeps track of any OS-level state associated with the file, such as the file position

# **Networks and Sockets**

- UNIX likes to make *all* I/O look like file I/O
  - You use read() and write() to communicate with remote computers over the network!
  - A file descriptor use for network communications is called a socket
  - Just like with files:
    - Your program can have multiple network channels open at once
    - You need to pass a file descriptor to read() and write() to let the OS know which network channel to use

#### **File Descriptor Table**

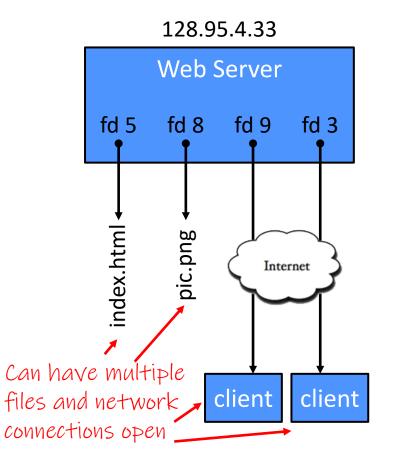

#### OS's File Descriptor Table for the Process

| File<br>Descriptor | Туре          | Connection                                       |
|--------------------|---------------|--------------------------------------------------|
| 0                  | pipe          | stdin (console)                                  |
| 1                  | pipe          | stdout (console)                                 |
| 2                  | pipe          | stderr (console)                                 |
| 3                  | TCP<br>socket | local: 128.95.4.33:80<br>remote: 44.1.19.32:7113 |
| 5                  | file          | index.html                                       |
| 8                  | file          | pic.png                                          |
| 9                  | TCP<br>socket | local: 128.95.4.33:80<br>remote: 102.12.3.4:5544 |

0,1,2 always start as stdin, stdout & stderr.

# **Types of Sockets**

- ★ Stream sockets ne will focus here in 333
  - For connection-oriented, point-to-point, reliable byte streams
    - Using TCP, SCTP, or other stream transports
  - Datagram sockets
    - For connection-less, one-to-many, unreliable packets
      - Using UDP or other packet transports
  - Raw sockets
    - For layer-3 communication (raw IP packet manipulation)

# **Stream Sockets**

- Typically used for client-server communications
  - Client: An application that establishes a connection to a server
  - Server: An application that receives connections from clients
  - Can also be used for other forms of communication like peer-topeer

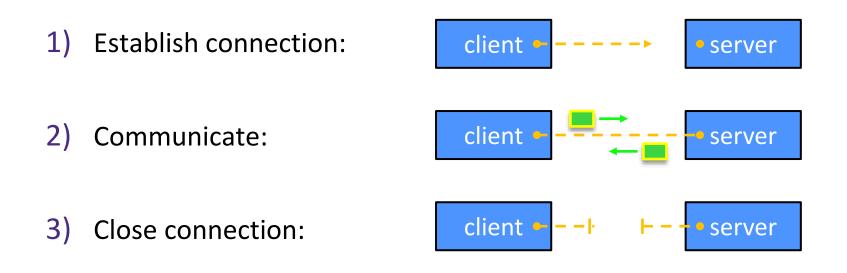

#### **Datagram Sockets**

- Often used as a building block
  - No flow control, ordering, or reliability, so used less frequently
  - *e.g.*, streaming media applications or DNS lookups

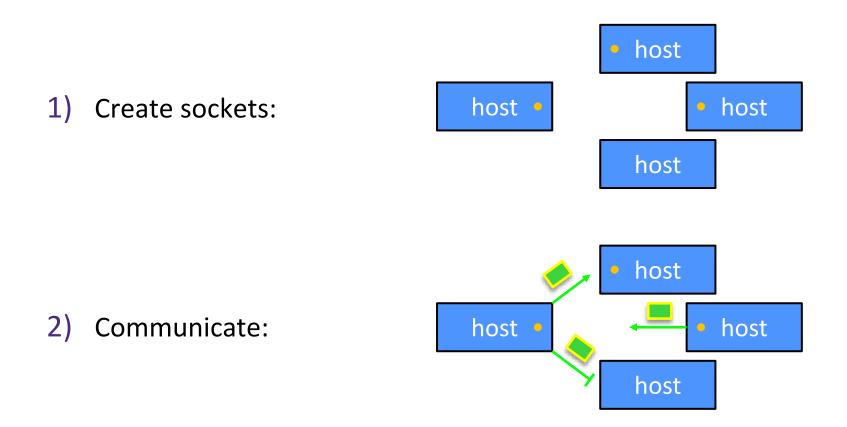

# The Sockets API

- Berkeley sockets originated in 4.2BSD Unix (1983)
  - It is the standard API for network programming
    - Available on most OSs
  - 🛷 🛯 Written in C
- POSIX Socket API
  - A slight update of the Berkeley sockets API
    - A few functions were deprecated or replaced
    - Better support for multi-threading was added

# Socket API: Client TCP Connection

- We'll start by looking at the API from the point of view of a client connecting to a server over TCP
- There are five steps:
- new (1) Figure out the IP address and port to which to connect A today
   2) Create a socket
   3) Connect the socket to the remote server
- () and write () data using the socket we (5) Close the socket

# **Step 1: Figure Out IP Address and Port**

- Several parts:
  - Network addresses
  - <u>Data structures</u> for address info <u>C data structures</u> ⊗
  - DNS (Domain Name System) finding IP addresses

#### **IPv4 Network Addresses**

- An IPv4 address is a 4-byte tuple (2<sup>32</sup> oddresses)
  - For humans, written in "dotted-decimal notation"
  - e.g., 128.95.4.1 (80:5f:04:01 in hex)
- IPv4 address exhaustion
  - There are  $2^{32} \approx 4.3$  billion IPv4 addresses
  - There are  $\approx$  8.01 billion people in the world (February 2023)

# **IPv6 Network Addresses**

- An IPv6 address is a 16-byte tuple
  - Typically written in "hextets" (groups of 4 hex digits)
  - Can omit leading zeros in hextets
  - Double-colon replaces consecutive sections of zeros
  - e.g., 2d01;/0db8:f188;0000:000:0000:0000:1f33
    - Shorthand: 2d01:db8:f188: 1f33
  - Transition is still ongoing
    - IPv4-mapped IPv6 addresses
      - 128.95.4.1 mapped to ::ffff:128.95.4.1 or ::ffff:805f:401
    - This unfortunately makes network programming more of a headache

       S

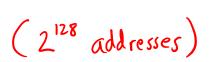

#### **Aside: IP Address Allocation**

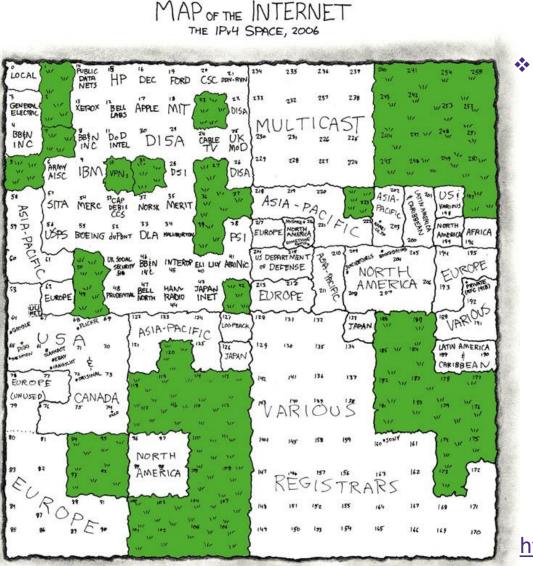

This map is outdated (2006), as all IPv4 addresses have been allocated, but what interesting observations can you make?

- Geographic regions?
- Companies?

https://xkcd.com/195/

# Aside: IP Address Allocation

- Global IP address allocation (among other things) is overseen by the Internet Assigned Numbers Authority (IANA)
  - "Currently it is a function of ICANN, a nonprofit private American corporation established in 1998 primarily for this purpose under a United States Department of Commerce contract. Before it, IANA was administered principally by Jon Postel at [USC], under a contract... with the United States Department of Defense."

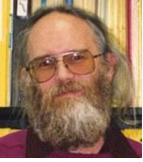

- Does this make sense? Is this fair?
  - Historically, it does (Internet "born" in the US)
  - Probably not entirely fair though what values and priorities are encoded in this allocation?

# **Computing Standards and Protocols**

- We've seen tons of these! Many more exist!
  - ASCII, IEEE 754, POSIX, IP, TCP/UDP, HTTP, etc.
  - These have profound and long-lasting effects
- Standards always encode the priorities of their creators into data
  - *e.g.*, ASCII prioritizes English and memory efficiency
  - e.g., IP addresses allocated with a very US-centric view, often granting larger-than-necessary swaths to the "big players" of the time
- Who was in the room when it happened? (*i.e.*, creation)
- Who has a seat at the table? (*i.e.*, maintenance)

# Linux Socket Addresses

- Structures, constants, and helper functions available in #include <arpa/inet.h>
- Addresses stored in network byte order (big endian)
- Converting between host and network byte orders:
  - uint32 t htonl (uint32 t hostlong);
  - uint32 t ntohl (uint32 t netlong);
    - 'h' for host byte order and 'n' for network byte order
    - Also versions with 's' for short (uint16 t instead)
- How to handle both IPv4 and IPv6?
  - Use C structs for each, but make them somewhat similar
  - Use defined constants to differentiate when to use each: (many other socket) AF INET for IPv4 and AF INET6 for IPv6 address family

#### **IPv4 Address Structures**

```
// IPv4 4-byte address
struct in_addr {
    uint32_t s_addr; // Address in network byte order
};
// An IPv4-specific address structure
struct sockaddr_in {
    sa_family_t sin_family; // Address family: AF_INET
    in_port_t sin_port; // Port in network byte order (16 bits)
    struct in_addr sin_addr; // IPv4 address
    unsigned char sin_zero[8]; // Pad out to 16 bytes
};
```

#### struct sockaddr\_in:

|   | family | port | addr | zero |
|---|--------|------|------|------|
| ( | ) 2    | 2 4  | 1 8  | 3 16 |

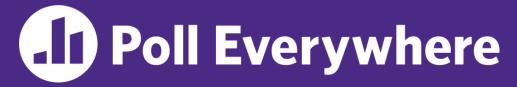

pollev.com/cse333

# What will the first 4 bytes of the struct sockaddr\_in be?

Represents a socket connected to 198.35.26.96
 (c6:23:1a:60) on port 80 (0x50) stored on a little-endian machine

• 
$$AF_{INET} = 2$$
 $sin_{1} family sin_{2} port$ 
 $sin_{2} addr

 •  $AF_{INET} = 2$ 
 $sin_{1} family sin_{2} port$ 
 $sin_{2} addr

 •  $AF_{INET} = 2$ 
 $sin_{1} family sin_{2} port$ 
 $sin_{2} addr

 •  $AF_{INET} = 2$ 
 $sin_{1} family sin_{2} port$ 
 $sin_{2} addr

 •  $AF_{INET} = 2$ 
 $sin_{1} family sin_{2} port$ 
 $sin_{2} addr

 •  $AF_{INET} = 2$ 
 $sin_{1} family sin_{2} port$ 
 $Ox c623 la 60$ 

 •  $AF_{INET} = 2$ 
 $0 20050$ 
 $0 20050$ 
 $0 20050$ 

 •  $AF_{INET} = 2$ 
 $0 20050$ 
 $0 0 20050$ 
 $0 0 20050$ 

 •  $AF_{INET} = 2$ 
 $0 0 20050$ 
 $0 0 20050$ 
 $0 0 20050$ 

 •  $AF_{INET} = 2$ 
 $0 0 0 25000$ 
 $0 0 0 0 0 0 0 0 0$ 
 $0 0 0 0 0 0 0 0$ 

 •  $AF_{INET} = 2$ 
 $0 0 0 0 0 50$ 
 $0 0 0 0 0 0 0 0 0$ 
 $0 0 0 0 0 0 0 0$ 

 •  $AF_{INET} = 2$ 
 $0 0 0 0 0 50 0 0$ 
 $0 0 0 0 0 0 0 0 0$ 
 $0 0 0 0 0 0 0 0$ 

 •  $AF_{INET} = 2$ 
 $0 0 0 0 0 0 0 0 0 0 0 0$ 
 $0 0 0 0 0 0 0 0 0 0$ 
 $0 0 0 0 0 0 0 0 0 0$ 

 •  $AF_{INET} = 2$ 
 $0 0 0 0 0 0 0 0 0 0 0 0 0 0 0$ 
 $0 0 0 0 0 0 0 0 0 0 0 0$ 
 $0 0 0 0 0 0 0 0 0 0 0 0$ 

 •  $AF_{INET} = 2$ 
 $0 0 0 0 0 0 0 0 0 0 0 0 0 0 0$$$$$$ 

#### **IPv6 Address Structures**

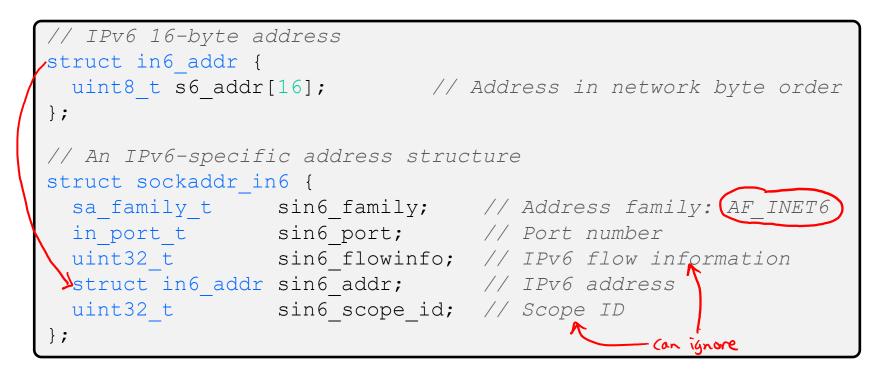

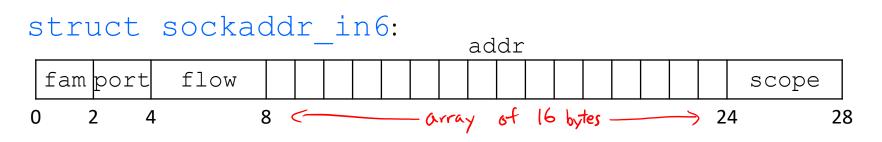

# **Generic Address Structures**

```
struct suckaddr *
// A mostly-protocol-independent address structure.
// Pointer to this is parameter type for socket system calls.
struct sockaddr {
 sa family t sa family; // Address family (AF * constants)
 char sa data[14]; // Socket address (size varies
                           // according to socket domain)
};
// A structure big enough to hold either IPv4 or IPv6 structs
                                                 (at least 28 bytes)
struct sockaddr storage {
 sa family t ss family; // Address family
 // padding and alignment; don't worry about the details
 char ss pad1[ SS PAD1SIZE];
 int64 t ss align;
 char ss pad2[ SS PAD2SIZE];
};
```

Commonly create struct sockaddr\_storage, then pass pointer cast as struct sockaddr\* to connect()

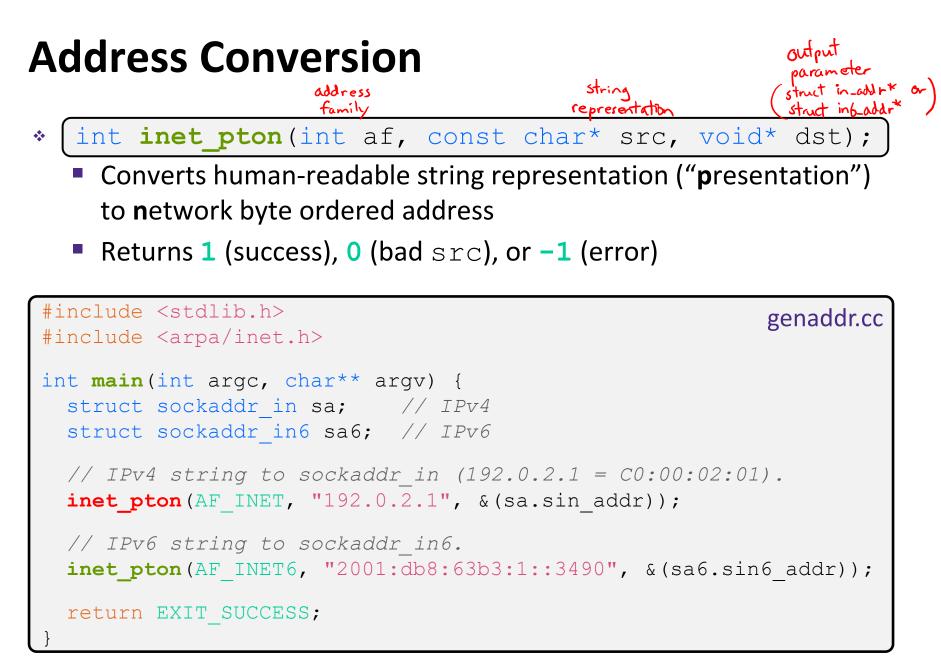

# **Address Conversion**

- address shuct in\_addr\* or family struct in6-addr\* \* const char\* inet\_ntop(int af, const void\* src, char\* dst, socklen\_t size);
  - Converts network addr in src into buffer dst of size size
  - Returns dst on success; NULL on error

```
#include <stdlib.h>
                                                          genstring.cc
#include <arpa/inet.h>
int main(int argc, char** argv) {
  struct sockaddr in6 sa6; // IPv6
  char astring[INET6 ADDRSTRLEN]; // IPv6
 // IPv6 string to sockaddr in6.
 inet pton(AF INET6, "2001:0db8:63b3:1::3490", &(sa6.sin6 addr));
                                                  ror INET_ ADDRSTR LEN
 // sockaddr in6 to IPv6 string.
  inet ntop(AF INET6, &(sa6.sin6 addr), astring, INET6 ADDRSTRLEN);
  std::cout << astring << std::endl; //2001:db8:6363:1::3490
 return EXIT SUCCESS;
```

### **Domain Name System**

- People tend to use DNS names, not IP addresses
  - The Sockets API lets you convert between the two
  - It's a complicated process, though:
    - A given DNS name can have many IP addresses
    - Many different IP addresses can map to the same DNS name
      - An IP address will reverse map into at most one DNS name
    - A DNS lookup may require interacting with many DNS servers
- You can use the Linux program "dig" to explore DNS
  - dig @server name type (+short)
    - server: specific name server to query
    - type: A (IPv4), AAAA (IPv6), ANY (includes all types)

#### **DNS Hierarchy**

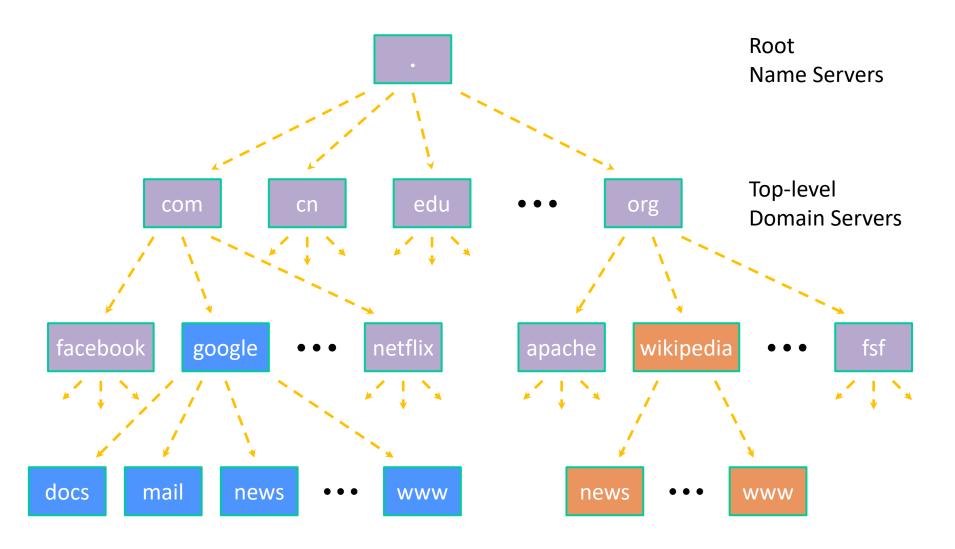

# **Resolving DNS Names**

- The POSIX way is to use getaddrinfo()
  - A complicated system call found in #include <netdb.h>

- Tell getaddrinfo() which host and port you want resolved
  - String representation for host: DNS name or IP address
- Set up a "hints" structure with constraints you want respected
- getaddrinfo() gives you a list of results packed into an "addrinfo" structure/linked list
  - Returns 0 on success; returns *negative number* on failure
- Free the struct addrinfo later using freeaddrinfo () recursively frees res linked list

## getaddrinfo

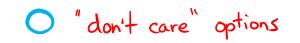

- \* getaddrinfo() arguments:
  - hostname domain name or IP address string

  - hints filter results

| struct addrinfo { |                               |                                   |  |  |
|-------------------|-------------------------------|-----------------------------------|--|--|
| int               | ai_flags;                     | // additional flags               |  |  |
| 🖈 int             | ai_family;                    | // AF_INET, AF_INET6, AF_UNSPEC   |  |  |
| int               | ai_socktype;                  | // SOCK_STREAM, SOCK_DGRAM, (0)   |  |  |
| int               | ai_protocol;                  | // IPPROTO_TCP, IPPROTO_UDP, ()   |  |  |
| size_t            | ai_addrlen;                   | // length of socket addr in bytes |  |  |
| 🖈 struct          | <pre>sockaddr* ai_addr;</pre> | // pointer to socket addr         |  |  |
| char*             | ai_canonname;                 | // canonical name                 |  |  |
| 🛠 struct          | <u>addrinfo*</u> ai_next;     | // can form a linked list         |  |  |
| }:                | _                             |                                   |  |  |

# **DNS Lookup Procedure**

| <pre>struct addrinfo {</pre>         |                                              |  |  |  |
|--------------------------------------|----------------------------------------------|--|--|--|
| <pre>int ai_flags;</pre>             | // additional flags                          |  |  |  |
| <pre>int ai_family;</pre>            | // AF_INET, AF_INET6, AF_UNSPEC              |  |  |  |
| <pre>int ai_socktype;</pre>          | // SOCK_STREAM, SOCK_DGRAM, 0                |  |  |  |
| <pre>int ai_protocol;</pre>          | <pre>// IPPROTO_TCP, IPPROTO_UDP, 0</pre>    |  |  |  |
| <pre>size_t ai_addrlen;</pre>        | <pre>// length of socket addr in bytes</pre> |  |  |  |
| <pre>struct sockaddr* ai_addr;</pre> | // pointer to socket addr                    |  |  |  |
| <pre>char* ai_canonname;</pre>       | // canonical name                            |  |  |  |
| <pre>struct addrinfo* ai_next;</pre> | // can form a linked list                    |  |  |  |
| };                                   |                                              |  |  |  |

- 1) Create a struct addrinfo hints
- 2) Zero out hints for "defaults"

See dnsresolve.cc

- 3) Set specific fields of hints as desired
- 4) Call getaddrinfo() using &hints
- 5) Resulting linked list \*res will have all fields appropriately set

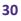